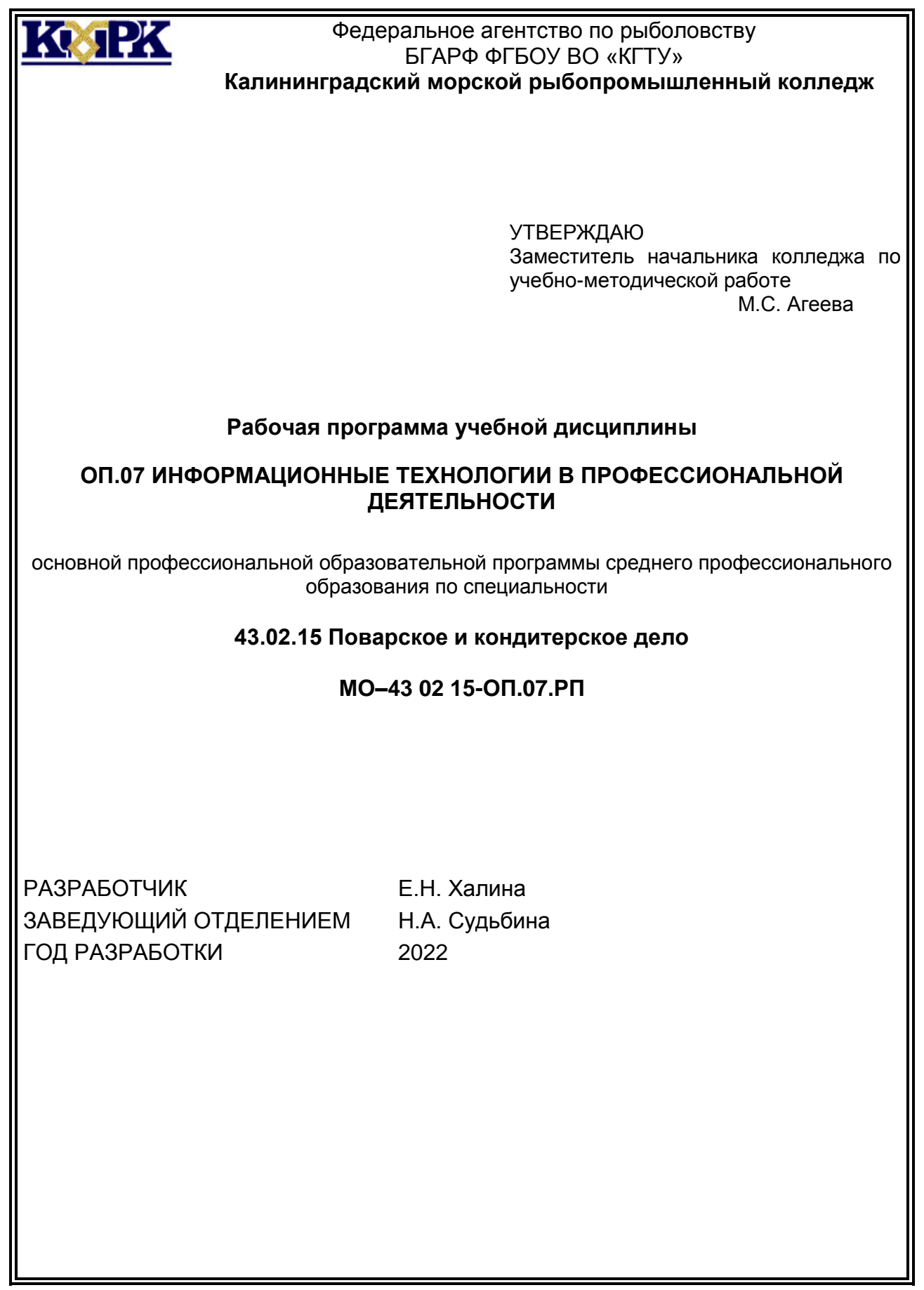

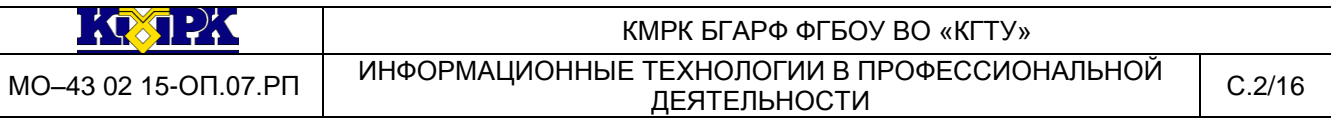

### **Содержание**

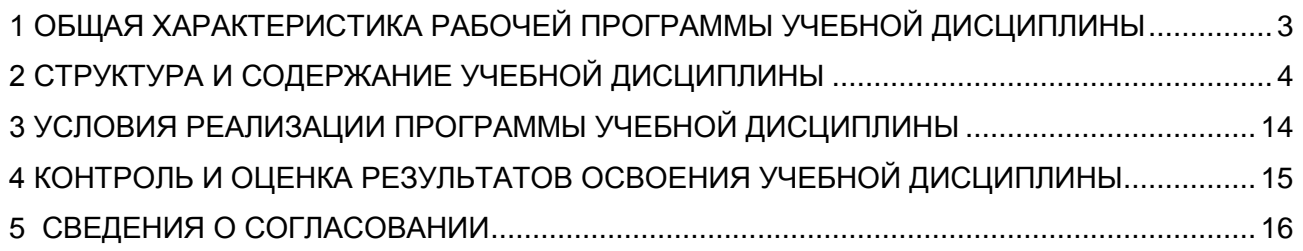

### <span id="page-2-0"></span>**1 ОБЩАЯ ХАРАКТЕРИСТИКА РАБОЧЕЙ ПРОГРАММЫ УЧЕБНОЙ ДИСЦИПЛИНЫ**

#### **1.1 Место дисциплины в структуре основной образовательной программы**

Учебная дисциплина ОП.07 «Информационные технологии в профессиональной деятельности» является обязательной частью общепрофессионального цикла основной профессиональной образовательной программы в соответствии с ФГОС СПО по специальности. 43.02.15 «Поварское и кондитерское дело».

#### **1.2 Цели и планируемые результатам освоения дисциплины**

Рабочая программа направлена на формирование у обучающихся следующих элементов компетенций:

ОК 09. Использовать информационные технологии в профессиональной деятельности.

ПК 6.3. Организовывать ресурсное обеспечение деятельности подчиненного персонала.

В рамках программы учебной дисциплины обучающимися осваиваются умения и знания:

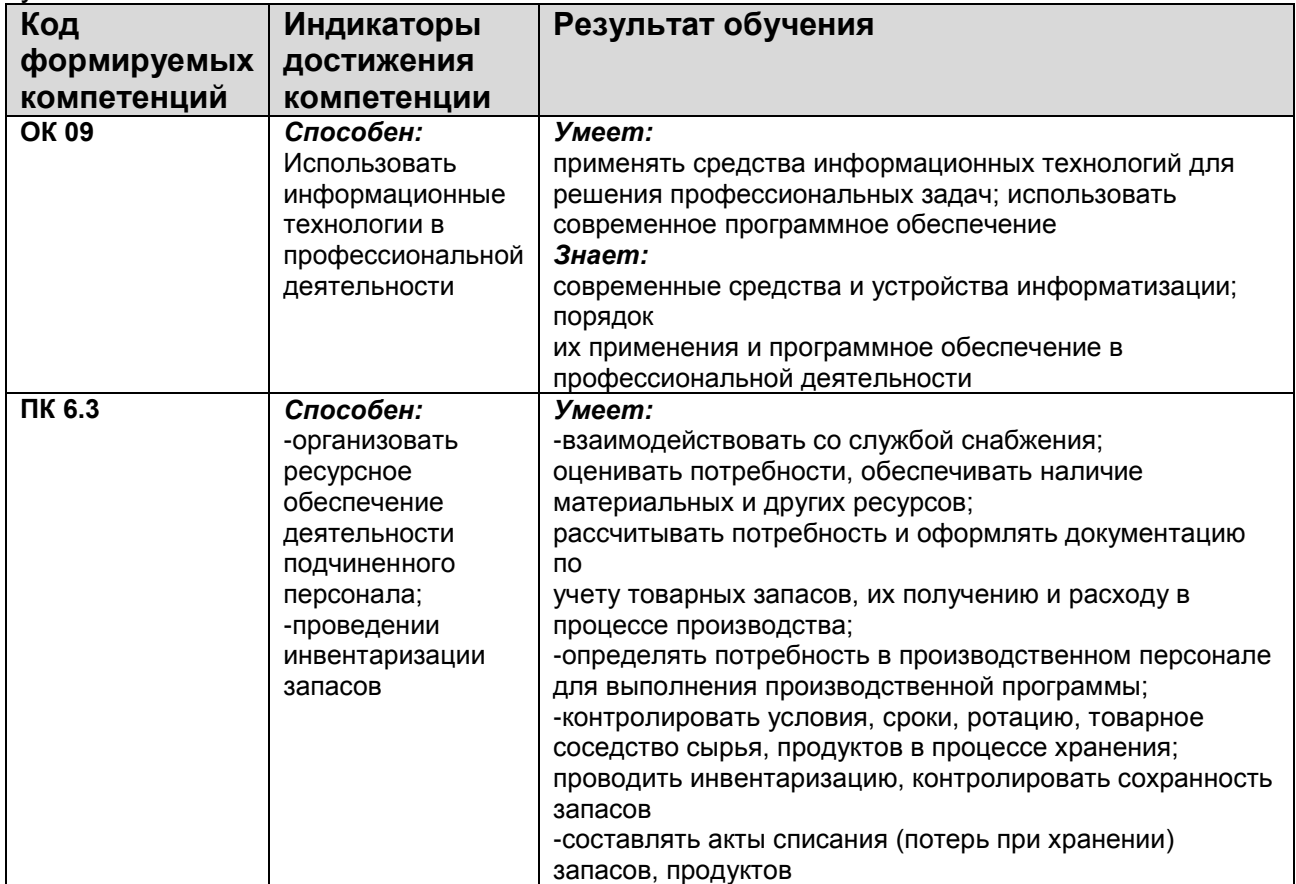

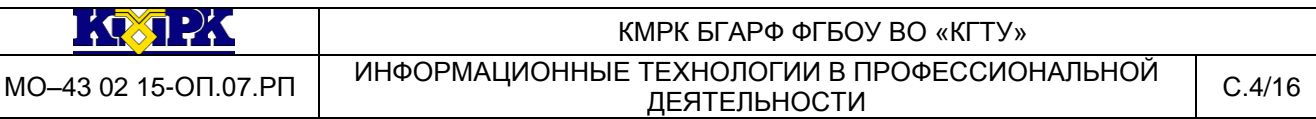

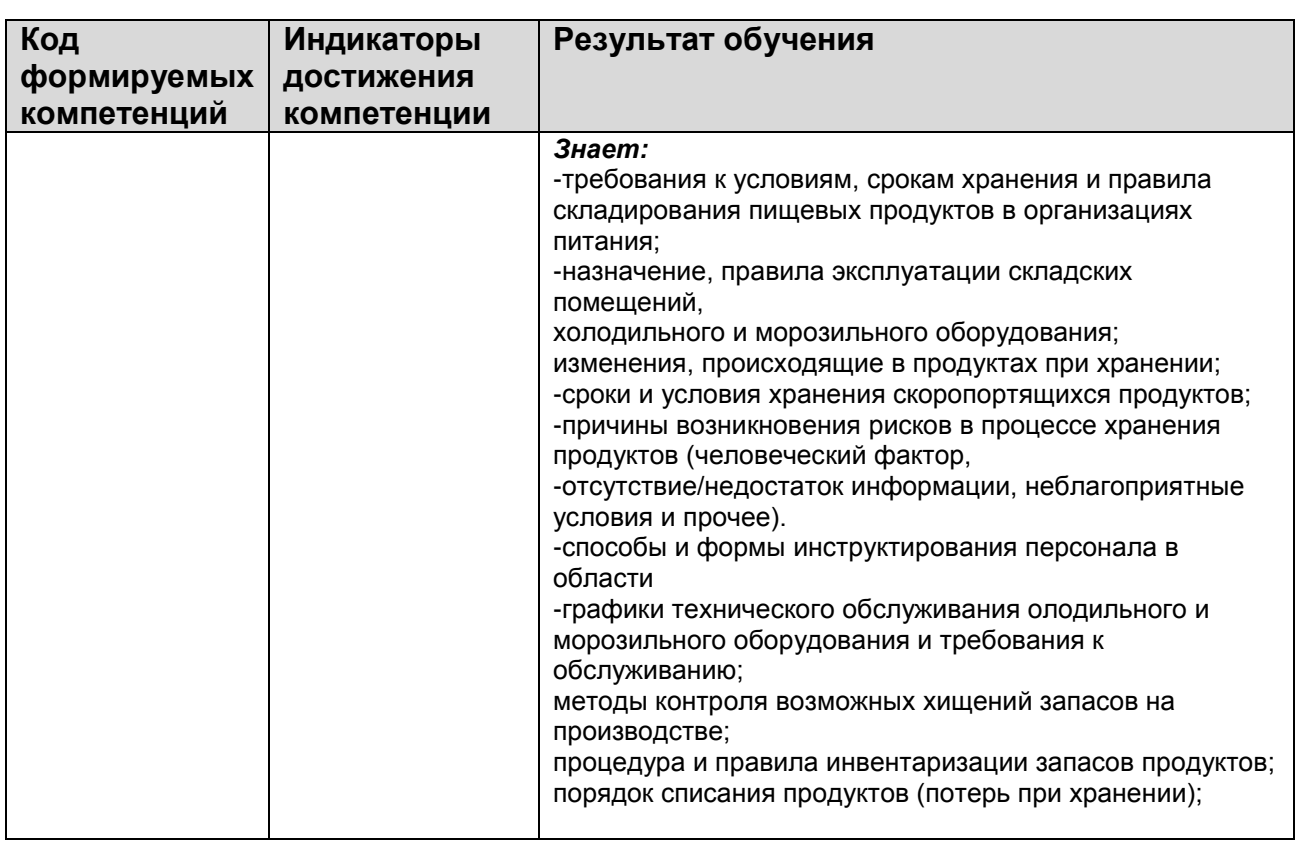

## <span id="page-3-0"></span>**2 СТРУКТУРА И СОДЕРЖАНИЕ УЧЕБНОЙ ДИСЦИПЛИНЫ**

### **2.1 Объем учебной дисциплины и виды учебной работы**

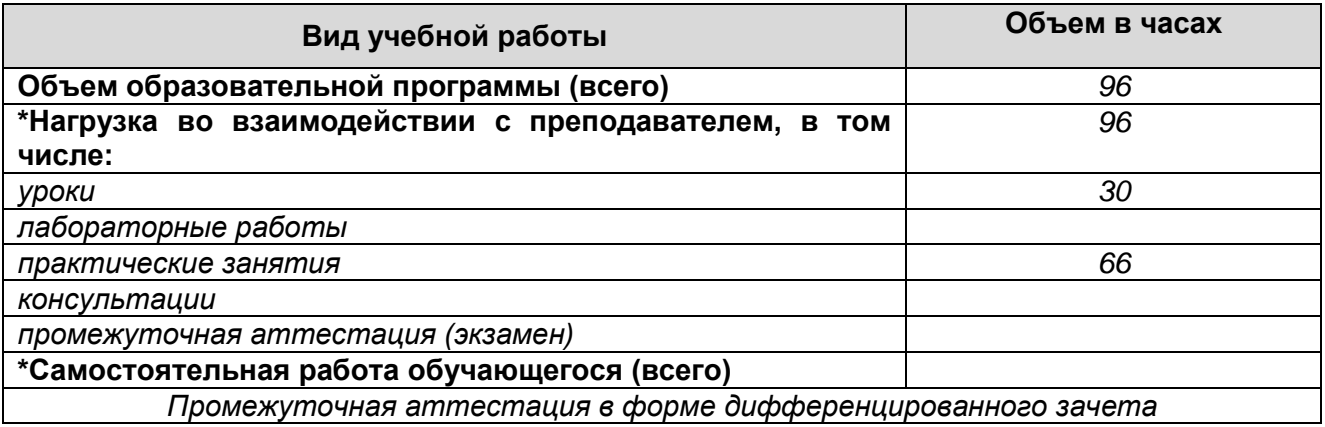

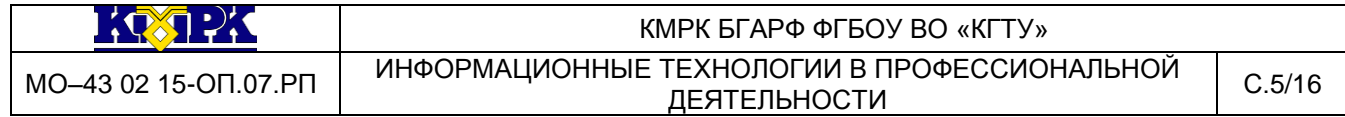

### **2.2 Тематический план и содержание учебной дисциплины**

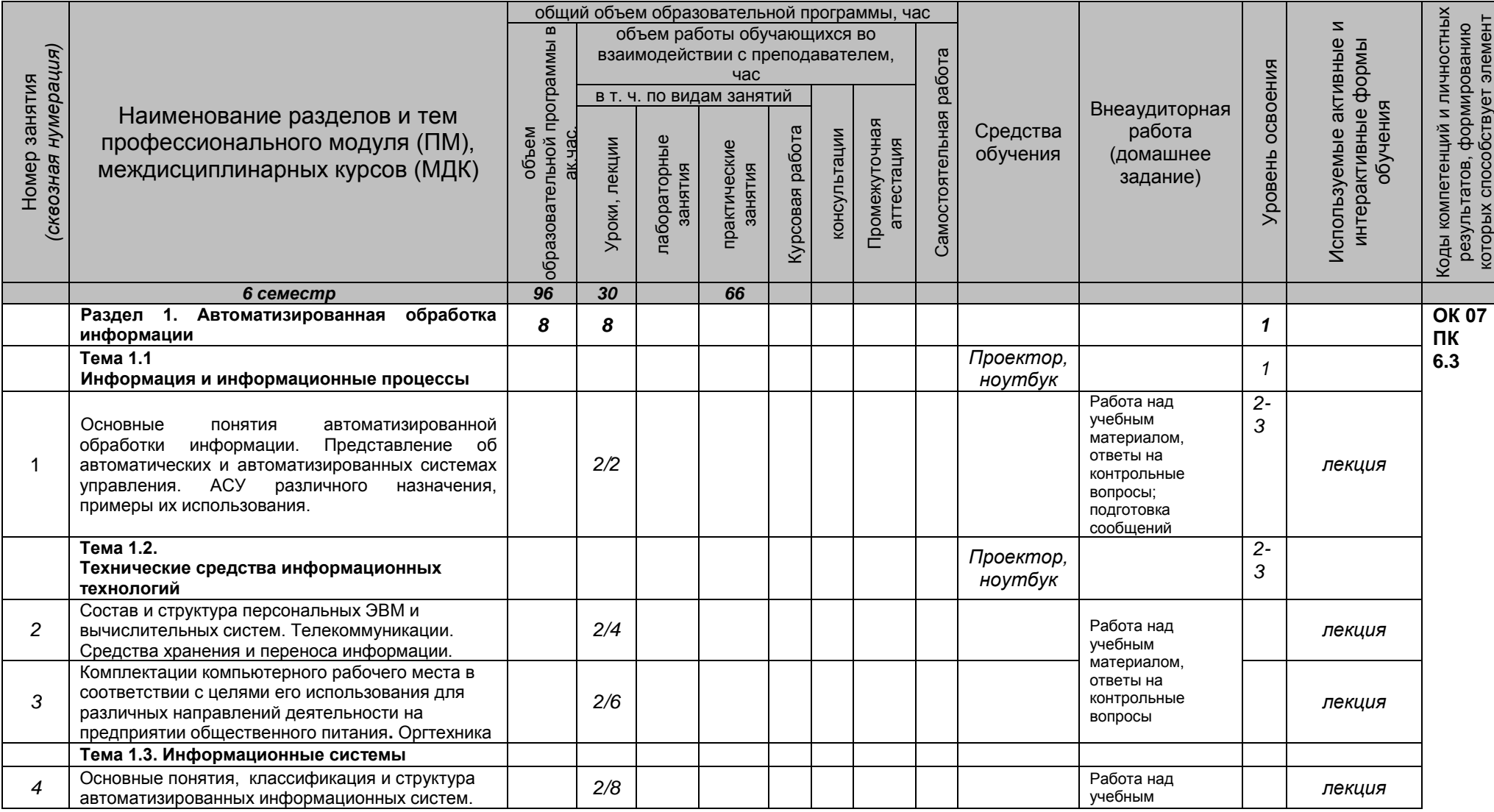

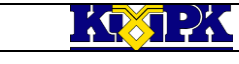

МО–43 02 15-ОП.07.РП ИНФОРМАЦИОННЫЕ ТЕХНОЛОГИИ В ПРОФЕССИОНАЛЬНОЙ

# ГЕХНОЛОГИИ В ПРОФЕССИОНАЛЬНОЙ С.6/16

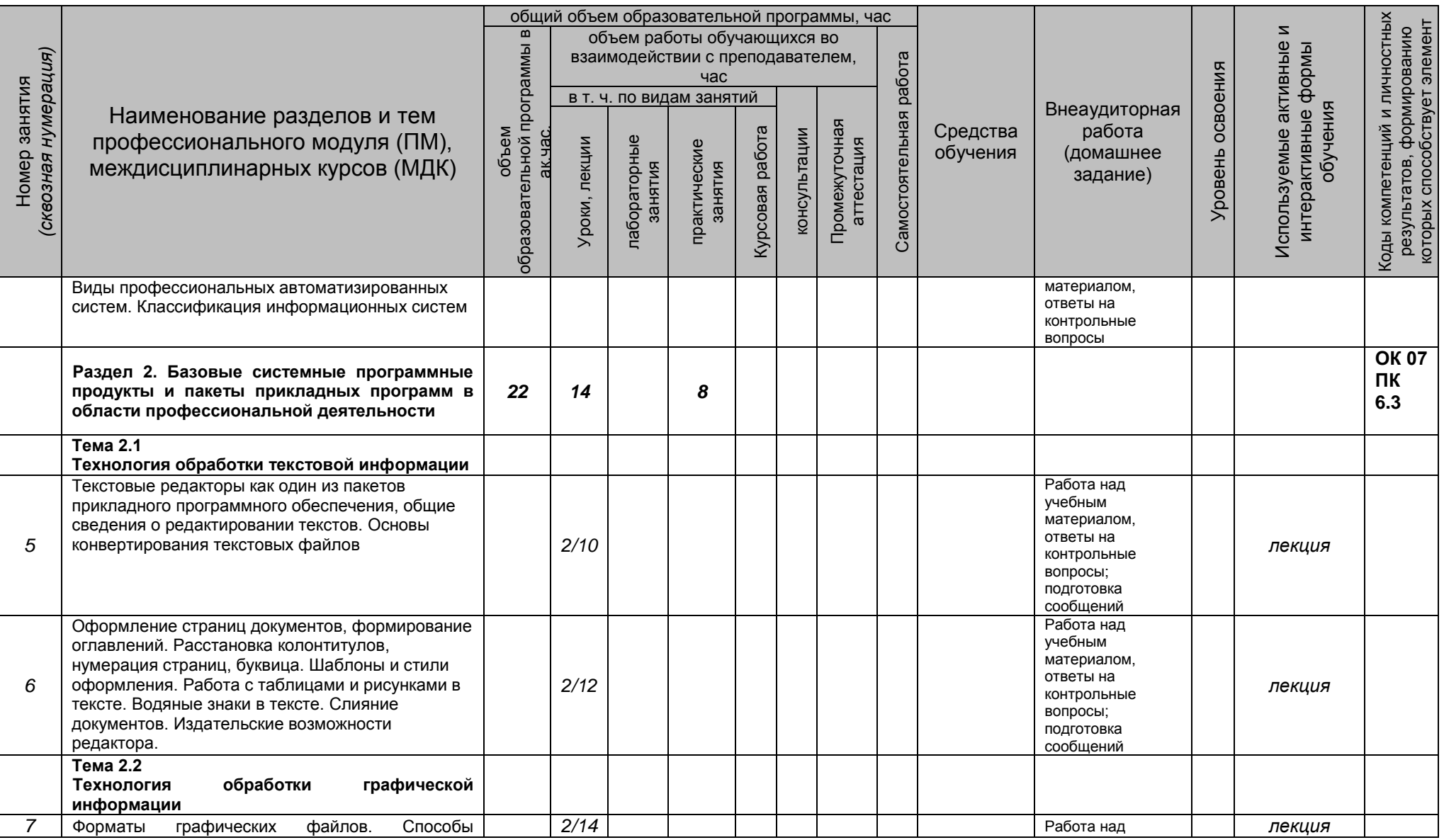

*Документ управляется программными средствами 1С Колледж*

*Проверь актуальность версии по оригиналу, хранящемуся 1С Колледж*

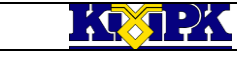

МО–43 02 15-ОП.07.РП ИНФОРМАЦИОННЫЕ ТЕХНОЛОГИИ В ПРОФЕССИОНАЛЬНОЙ

# ТЕХНОЛОГИИ В ПРОФЕССИОНАЛЬНОЙ С.7/16

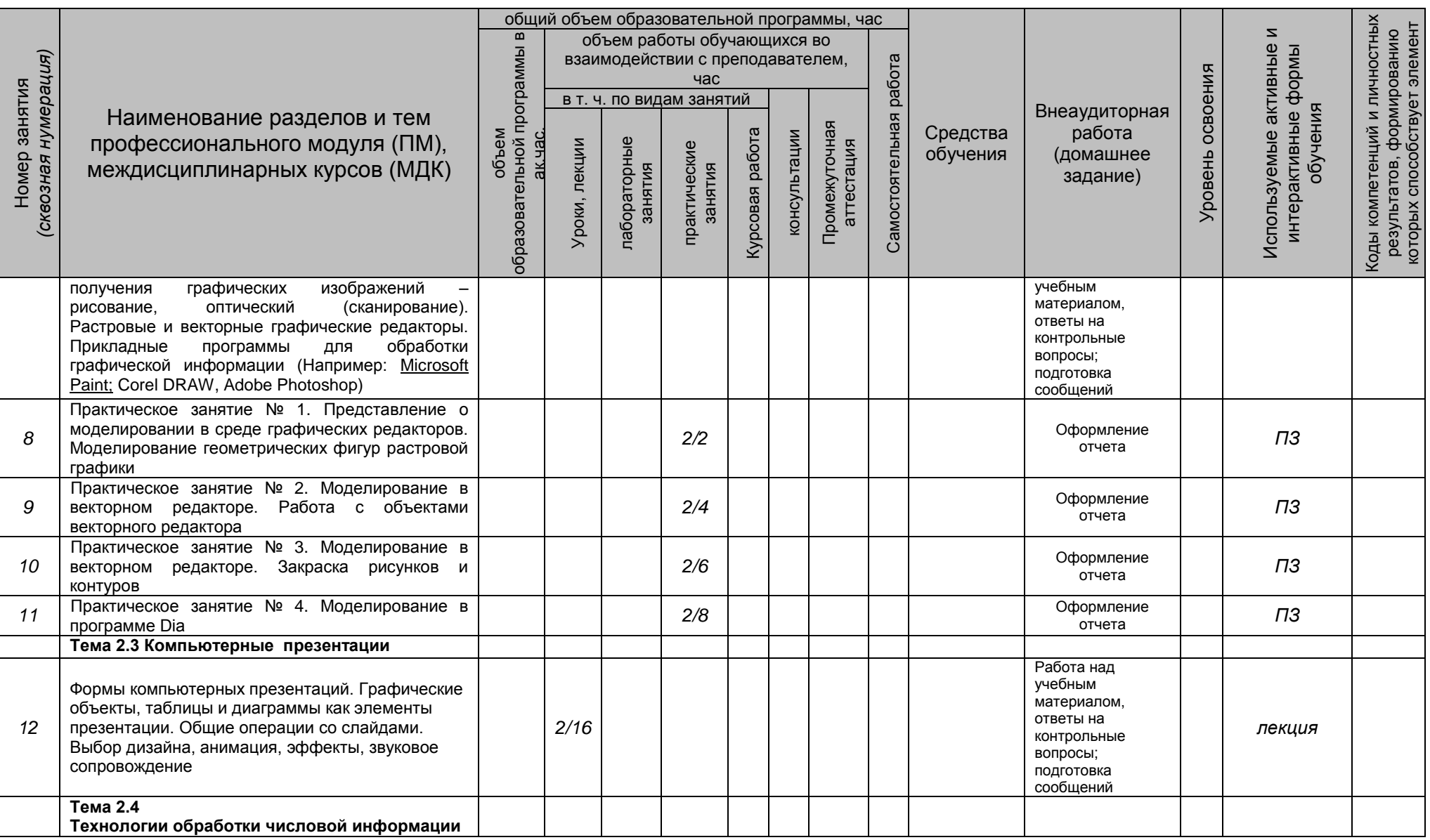

*Документ управляется программными средствами 1С Колледж*

*Проверь актуальность версии по оригиналу, хранящемуся 1С Колледж*

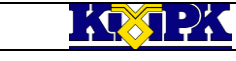

МО–43 02 15-ОП.07.РП ИНФОРМАЦИОННЫЕ ТЕХНОЛОГИИ В ПРОФЕССИОНАЛЬНОЙ

# ГЕХНОЛОГИИ В ПРОФЕССИОНАЛЬНОЙ С.8/16

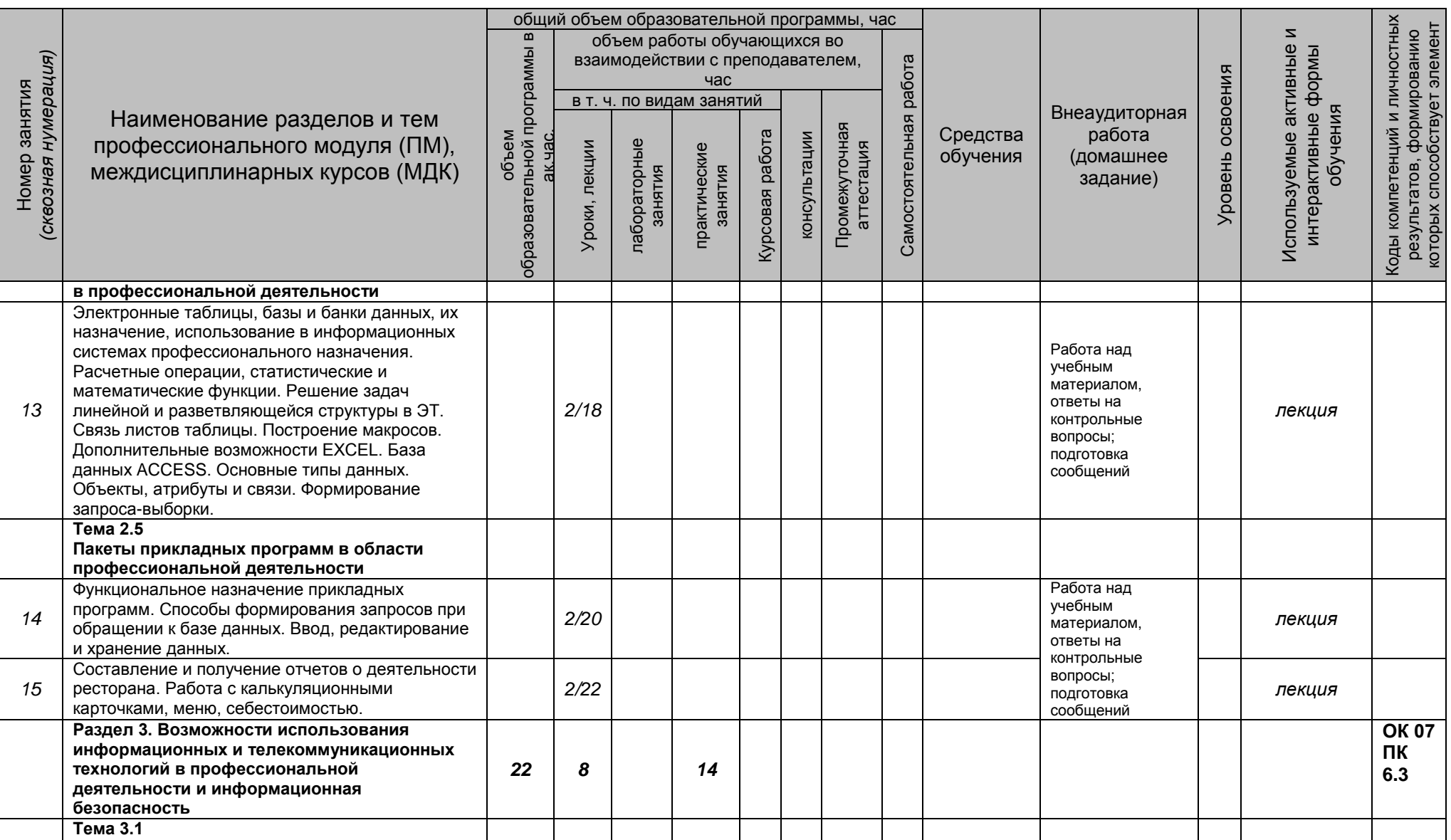

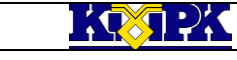

МО–43 02 15-ОП.07.РП ИНФОРМАЦИОННЫЕ ТЕХНОЛОГИИ В ПРОФЕССИОНАЛЬНОЙ

# ГЕХНОЛОГИИ В ПРОФЕССИОНАЛЬНОЙ С.9/16

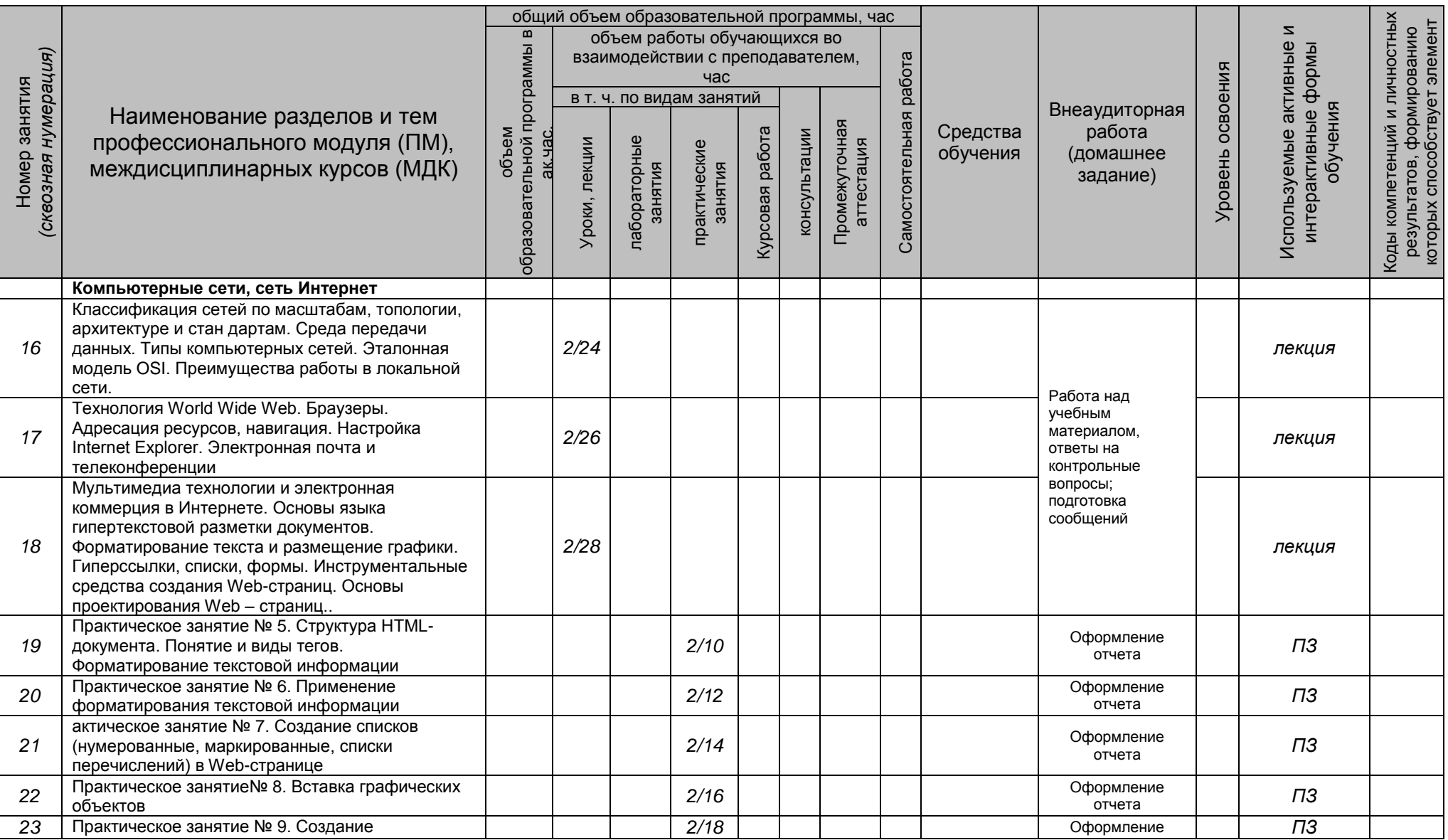

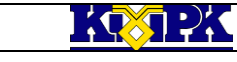

МО–43 02 15-ОП.07.РП ИНФОРМАЦИОННЫЕ ТЕХНОЛОГИИ В ПРОФЕССИОНАЛЬНОЙ

# ГЕХНОЛОГИИ В ПРОФЕССИОНАЛЬНОЙ С.10/16

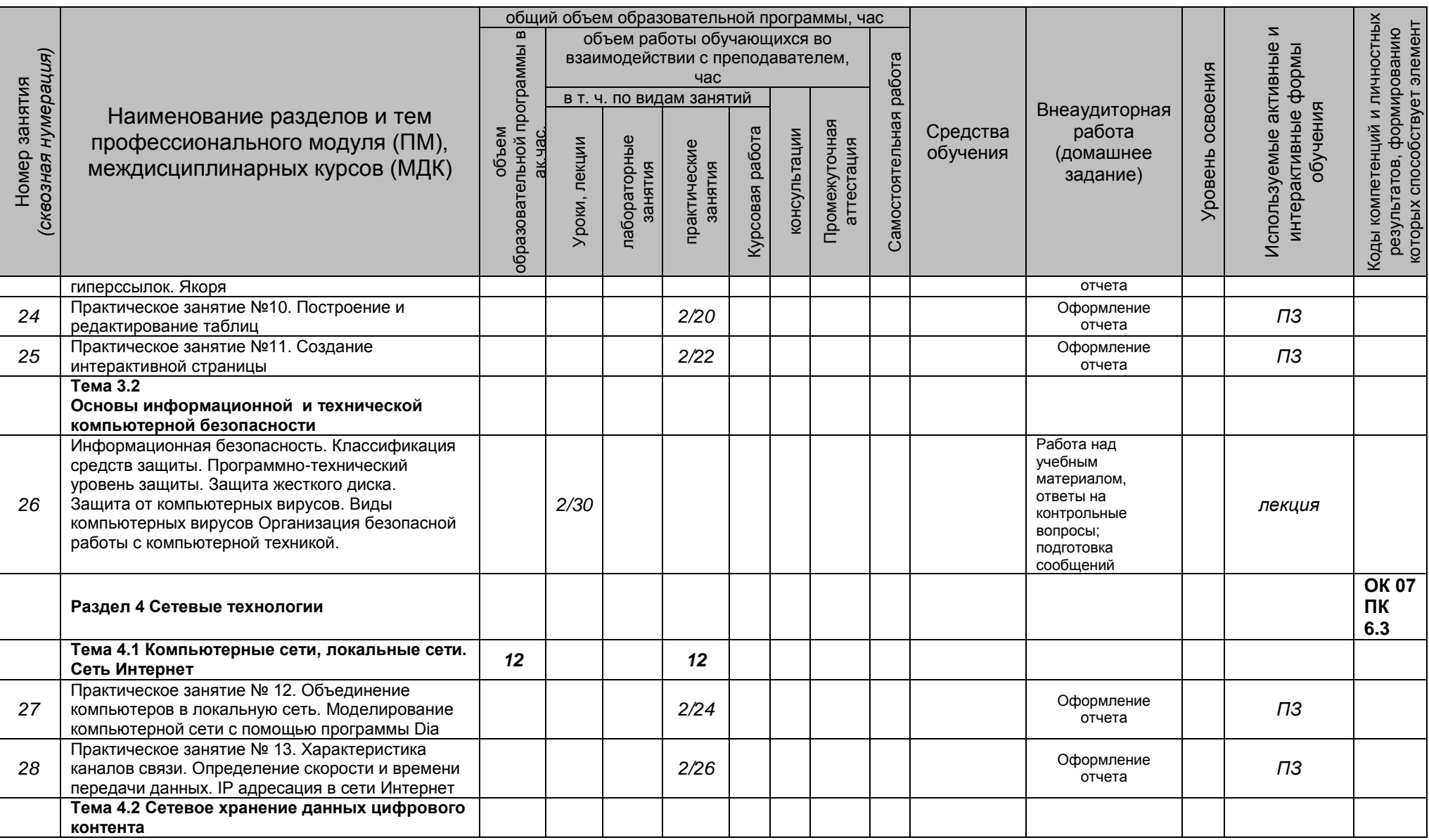

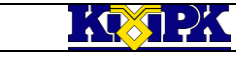

МО–43 02 15-ОП.07.РП ИНФОРМАЦИОННЫЕ ТЕХНОЛОГИИ В ПРОФЕССИОНАЛЬНОЙ

## ТЕХНОЛОГИИ В ПРОФЕССИОНАЛЬНОЙ С.11/16

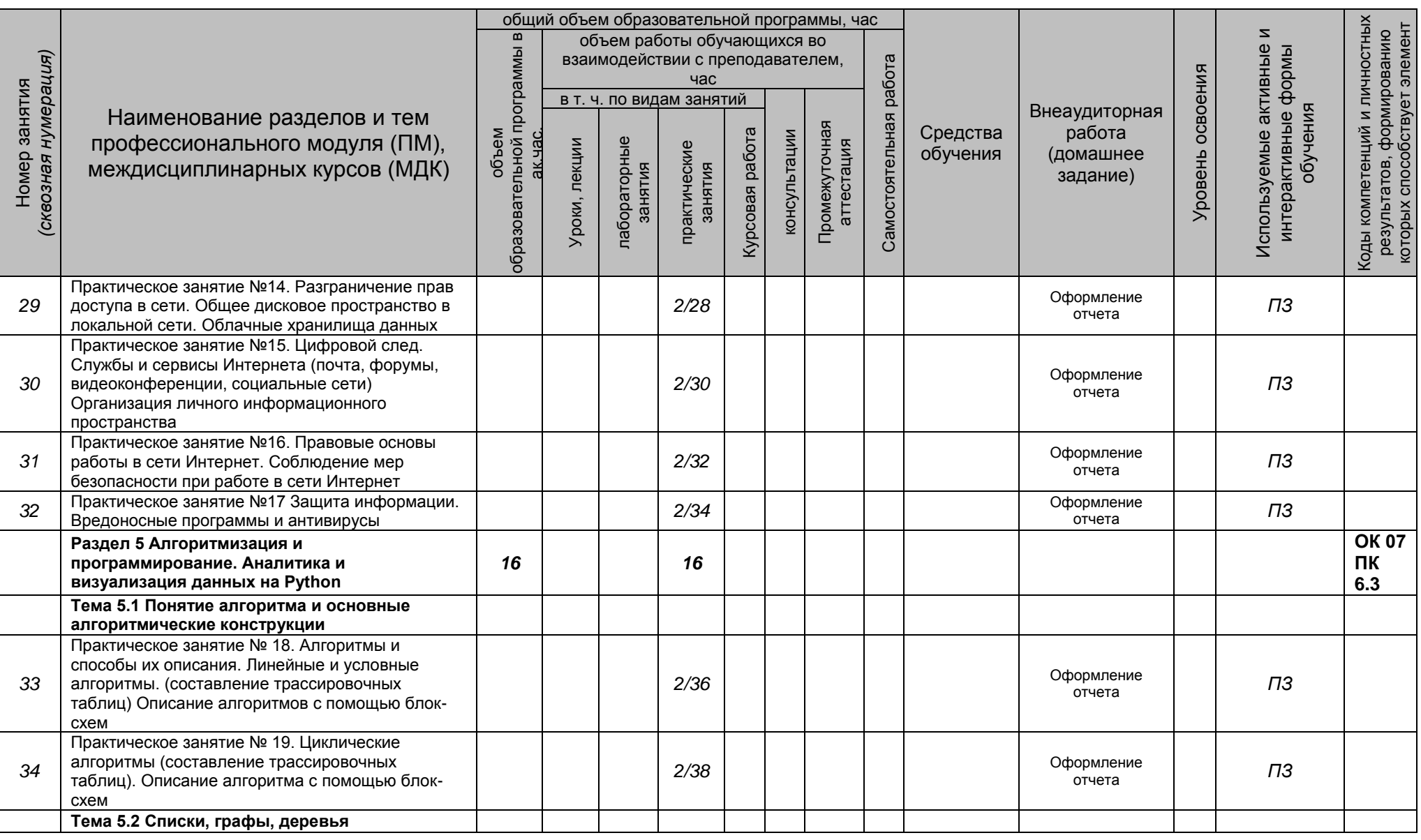

*Документ управляется программными средствами 1С Колледж*

*Проверь актуальность версии по оригиналу, хранящемуся 1С Колледж*

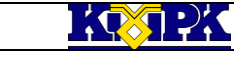

МО–43 02 15-ОП.07.РП ИНФОРМАЦИОННЫЕ ТЕХНОЛОГИИ В ПРОФЕССИОНАЛЬНОЙ

# ТЕХНОЛОГИИ В ПРОФЕССИОНАЛЬНОЙ С.12/16

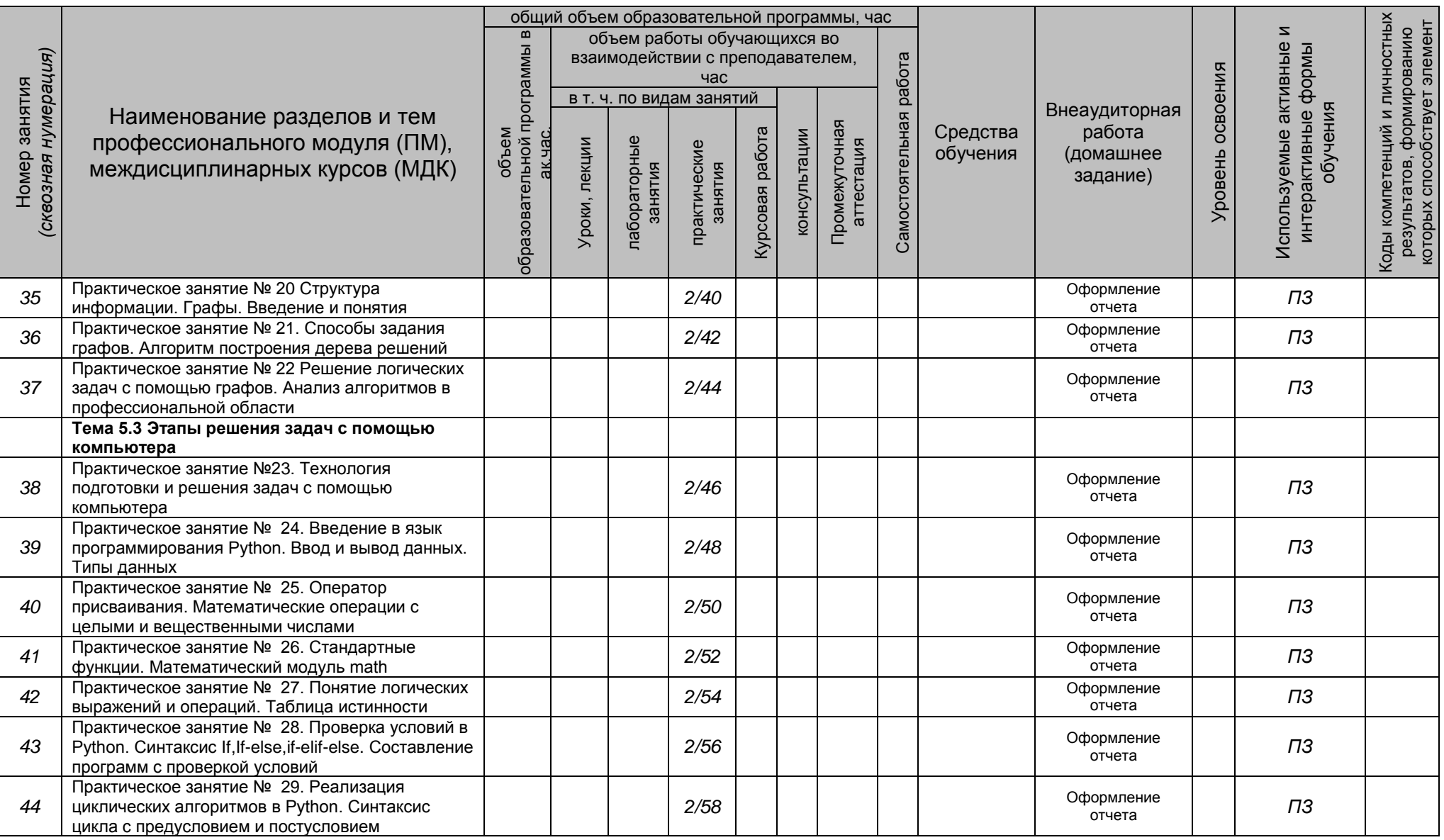

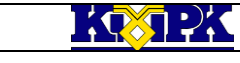

МО–43 02 15-ОП.07.РП ИНФОРМАЦИОННЫЕ ТЕХНОЛОГИИ В ПРОФЕССИОНАЛЬНОЙ

### ТЕХНОЛОГИИ В ПРОФЕССИОНАЛЬНОЙ С.13/16

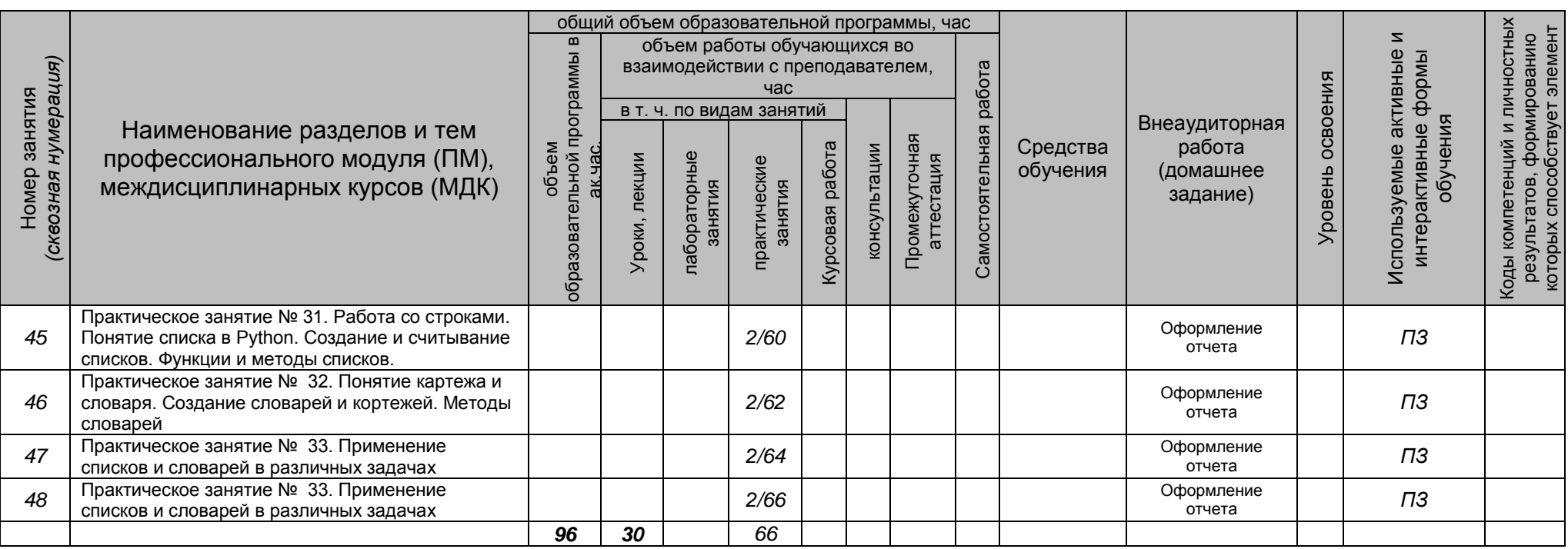

### <span id="page-13-0"></span>**3 УСЛОВИЯ РЕАЛИЗАЦИИ ПРОГРАММЫ УЧЕБНОЙ ДИСЦИПЛИНЫ**

#### **3.1 Для реализации программы учебной дисциплины** предусмотрены следующие специальные помещения:

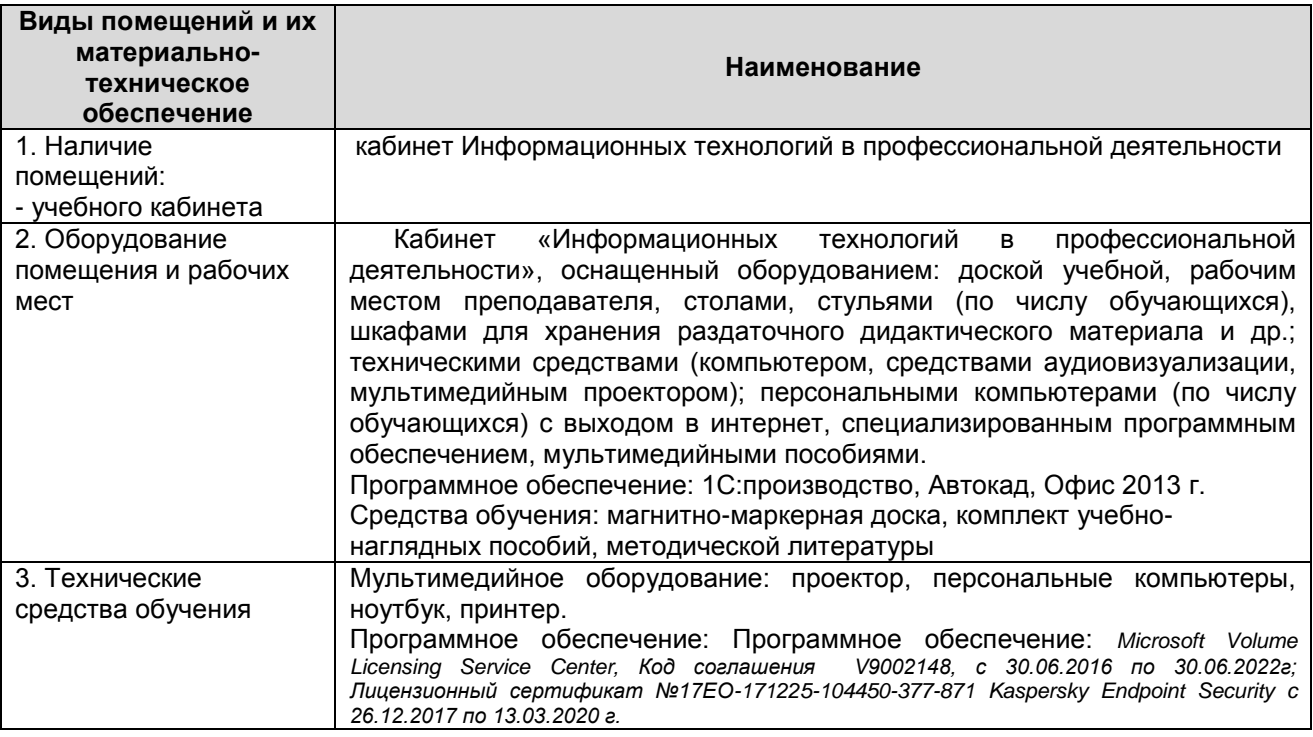

#### **3.2 Информационное обеспечение реализации программы**

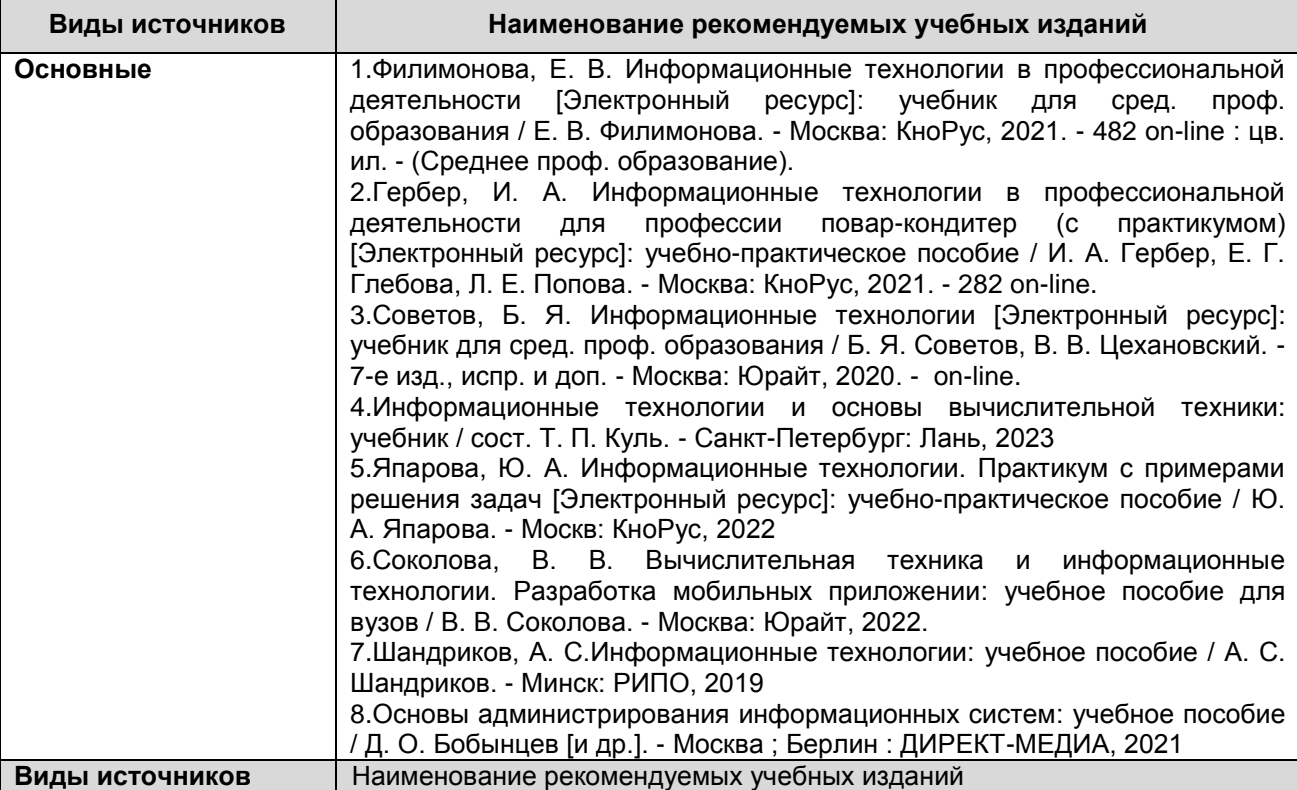

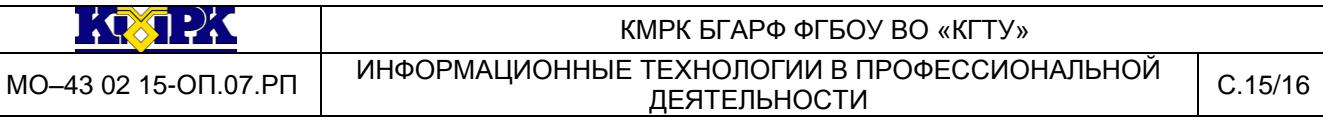

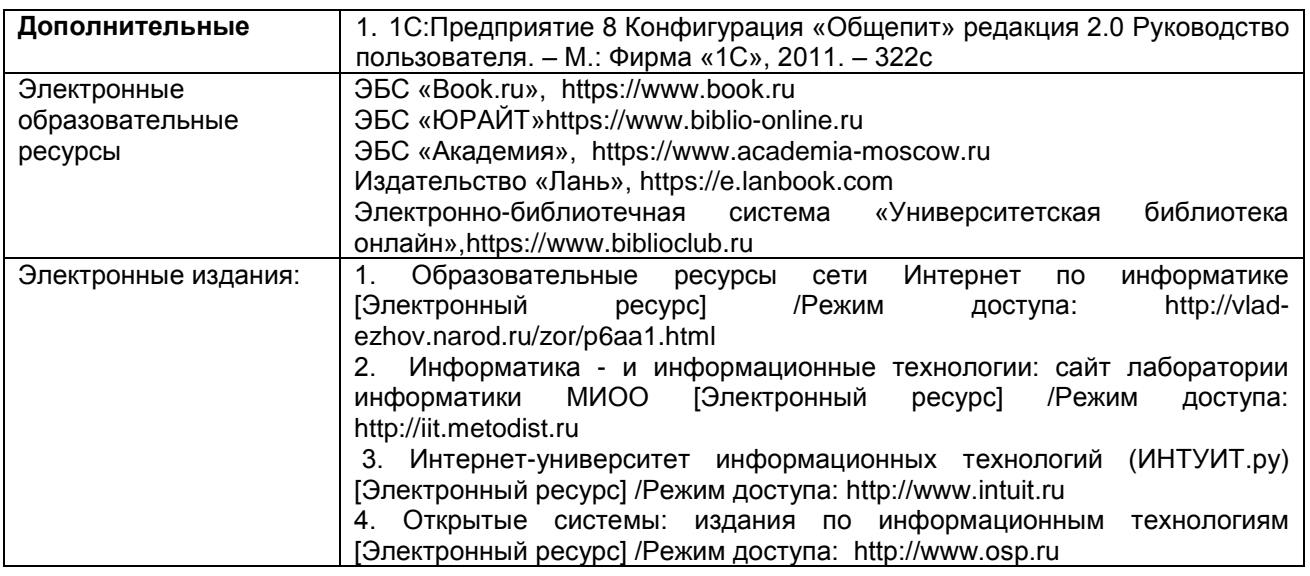

## <span id="page-14-0"></span>**4 КОНТРОЛЬ И ОЦЕНКА РЕЗУЛЬТАТОВ ОСВОЕНИЯ УЧЕБНОЙ ДИСЦИПЛИНЫ**

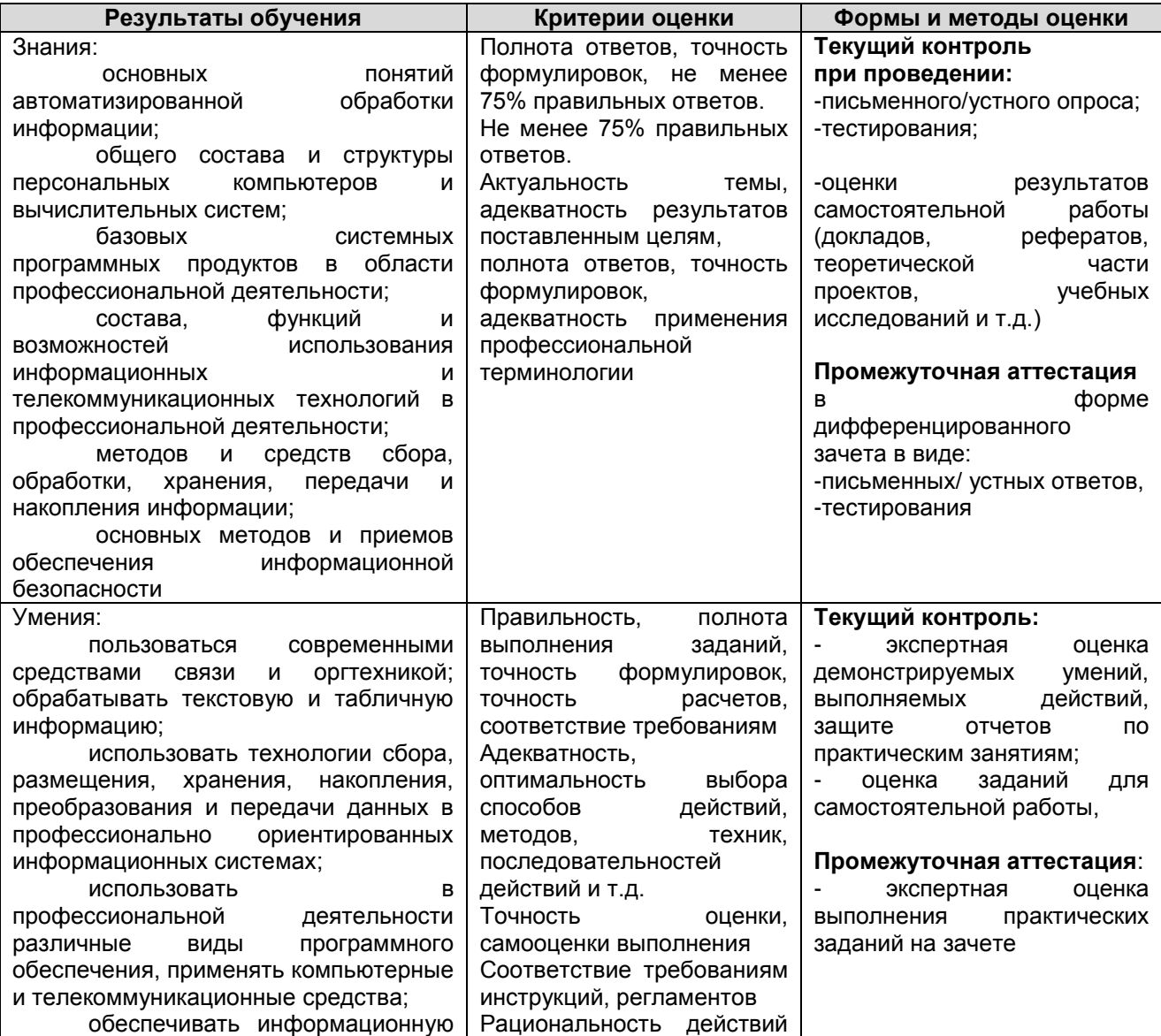

 $1.33127$ 

## КМРК БГАРФ ФГБОУ ВО «КГТУ» МО–43 02 15-ОП.07.РП ИНФОРМАЦИОННЫЕ ТЕХНОЛОГИИ В ПРОФЕССИОНАЛЬНОЙ ДЕЯТЕЛЬНОСТИ С.16/16

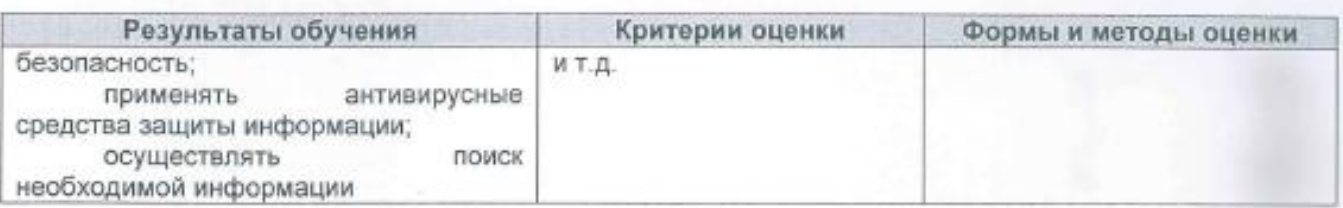

#### <span id="page-15-0"></span>**5 СВЕДЕНИЯ О СОГЛАСОВАНИИ**

Рабочая программа рассмотрена и одобрена на заседании методической комиссии «Информационных систем и информатики»

Протокол № 9 от «18» мая 2022 г.

Председатель методической комиссии <u>DNA</u> /B.Ю. Кругленя/